*k*=1

**Révisions de Scilab**

# **Programmation**

# **Exercice 1 (**F **- Sur la série harmonique)**

TD26

Extercice 1 ( $\blacktriangleright$  - Sur la serie narmonique)<br>1. Écrire un programme qui prend comme paramètre un entier *n* et retourne  $u_n = \sum^n$ 1 *k* −

 $\ln(n)$ .

Vérifier alors numériquement que la suite (*un*) est convergente, et donner une valeur approchée de sa limite.

2. Écrire une fonction qui prend comme paramètre un réel *A >* 0 et qui retourne la valeur du plus petit entier *n* tel que  $\sum_{n=1}^n$ *k*=1 1 *k > A*.

Quel est le plus petit entier *n* tel que  $\sum_{n=1}^{n}$ *k*=1 1 *k >* 15 ?

# Exercice 2 (★★ - Série harmonique alternée)

On considère la série harmonique alternée  $\sum$ *n*≥1  $(-1)^{n-1}$  $\frac{f}{n}$ . On note  $S = (S_n)_{n \in \mathbb{N}^*}$  la suite de ses sommes partielles.

- 1. Écrire une commande définissant un vecteur ligne u tel que pour tout  $1 \leq i \leq 50$ , u [i-1] soit égal à (−1)*<sup>i</sup>*−<sup>1</sup> *i* .
- 2. Écrire une commande définissant un vecteur ligne v tel que pour tout  $1 \leq i \leq 50$ , v[i-1] soit égal à  $\sum$ *i k*=1  $(-1)^{k-1}$ *k* .
- 3. En exécutant la commande :

# $\n *plt.plot(np.arange(1,5)*\n$ <sub>0.8</sub>

on obtient le graphe ci-contre.

Que peut-on dire des suites extraites  $(S_{2n})$  et  $(S_{2n+1})$  ? de la série *S* ?

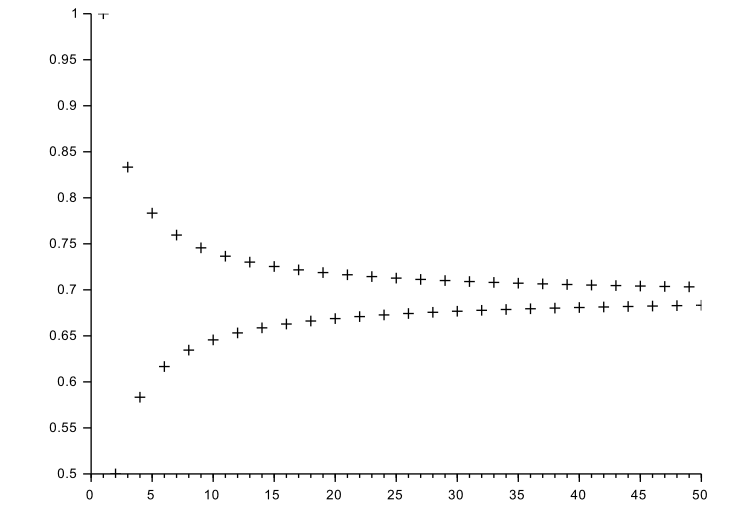

4. On admet que  $+\infty$ *n*=1  $(-1)^{n-1}$ *n*  $= \ln(2)$ . Écrire un script demandant une valeur  $\varepsilon > 0$  à l'utilisateur, et qui renvoie le plus petit entier naturel *n* pour lequel  $|S_n - \ln(2)| \leq \varepsilon$ .

## **Exercice 3**  $(\star \star)$

Soit  $(u_n)$  la suite définie par récurrence par  $u_0 =$ 1  $\frac{1}{2}$  et pour tout  $n \in \mathbb{N}$ ,  $u_{n+1} = u_n^2 - u_n \ln(u_n)$ .

- 1. Écrire une fonction suite qui prend comme paramètre un entier *n* et renvoie la valeur de *u<sup>n</sup>* correspondante.
- 2. On se propose de vérifier graphiquement que la suite  $(u_n)$  est croissante et tend vers 1.

Écrire à cet effet un programme qui trace un graphique sur lequel se trouvent les points  $(n, u_n)$ , pour  $n \in [0, 100]$ .

3. Écrire une fonction nommée plus petit n qui prend comme paramètre un entier  $p$  et retourne la plus petite valeur de *n* pour laquelle  $|1 - u_n| < 10^{-p}$ .

## **Exercice** 4 ( $\star\star$ )

Soit  $(u_n)$  la suite définie par  $u_0 = u_1 = u_2 = 1$  et pour tout  $n \in \mathbb{N}$ ,  $u_{n+3} = u_{n+2} - 2u_{n+1} + u_n$ . Écrire une fonction d'entête def suite rec(n) qui prend comme paramètre  $n \in \mathbb{N}$  et retourne la valeur de *un*.

# **Exercice 5**  $(\star \star)$

Soient  $(a_n)$  et  $(b_n)$  les suites définies par  $a_0 = 2$ ,  $b_0 = 3$  et :

$$
\forall n \in \mathbb{N}, \quad a_{n+1} = \sqrt{a_n b_n} \quad \text{ et } \quad b_{n+1} = \frac{a_n + b_n}{2}.
$$

Écrire une fonction d'entête def suites(n) prenant comme paramètre un entier *n* et retournant les valeurs de  $a_n$  et  $b_n$  correspondantes.

Constater que ces suites convergent vers une même limite.

#### Exercice 6 (★★★ - Extrait d'Edhec 2019)

Dans cet exercice, *n* désigne un entier naturel non nul.

1. On admet que, si *a* et *b* sont des entiers tels que  $a < b$ , la commande rd.randint(a,b) permet à Python de simuler une variable aléatoire suivant la loi uniforme discrète sur  $\lbrack\!\lbrack a, b − 1 \rbrack\!\rbrack$ .

Compléter le script suivant pour que les lignes (5), (6), (7) et (8) permettent d'échanger les contenus des variables *A*(*j*) et *A*(*p*).

```
_1 n=int(input('entrez une valeur pour n :'))
_2 | A=np.arange(1,n+1)
3 p=n-1
4 for k=1:n
\text{5} j=rd.randint(0,\text{p+1})6 \mid \text{aux}=\text{---}7 \parallel A[i]=----8 \mid A[p] = ---9 \mid p=p-1_{10} print (A)
```
2. On suppose dorénavant qu'après exécution du script précédent correctement complété, le vecteur *A* est rempli de façon aléatoire par les entiers de  $\llbracket 1, n \rrbracket$  de telle sorte que les *n*! permutations soient équiprobables.

On considère alors les commandes Python suivantes (exécutées à la suite du script précédent) :

$$
\begin{array}{c}\n1 \\
2 \\
2 \\
3 \\
4 \\
5 \\
6 \\
6 \\
7\n\end{array}\n\begin{array}{c}\nm=A[0] \\
c=1 \\
for k in range(1, n): \\
\text{if } A[k] > m : \\
\text{if } A[k] > m : \\
m=A[k] \\
c=k \\
7\n\end{array}
$$

- (a) Expliquer pourquoi, à la fin de la boucle for, la variable m contient la valeur *n*.
- (b) Quel est le contenu de la variable *c* affiché à la fin de ces commandes ?

On admet que les contenus des variables A[0], A[1], *. . .*, A[n-1] sont des variables aléatoires notées  $A_1, A_2, \ldots, A_n$  et que le nombre d'affectations concernant la variable informatique *c* effectuées au cours du script présenté au début de la question 2., y compris la première, est aussi une variable aléatoire, notée *Xn*.

On suppose que ces variables aléatoires sont toutes définies sur le même espace probabilisé  $(\Omega, \mathscr{A}, P)$ .

- 3. Donner la loi de *X*1.
- 4. (a) Montrer que  $X_n(\Omega) = [1, n].$ 
	- (b) Déterminer  $P(X_n = 1)$  et  $P(X_n = n)$ . En déduire les lois de  $X_2$  et  $X_3$ .
	- (c) En considérant le système complet d'événements ((*A<sup>n</sup>* = *n*)*,*(*A<sup>n</sup> < n*)), montrer que :

$$
\forall n \ge 2, \ \forall j \in [2, n], \ P(X_n = j) = \frac{1}{n} P(X_{n-1} = j - 1) + \frac{n-1}{n} P(X_{n-1} = j)
$$

(d) Donner la loi de *X*4.

# **Simulation de variables aléatoires**

## **Exercice**  $7(\star)$

En utilisant rd.random(), mais sans rd.binomial, écrire une fonction d'entête def binomiale(n,p) qui simule une réalisation d'une loi  $\mathscr{B}(n, p)$ .

*Indication : on se rappellera qu'une loi binomiale correspond au nombre de succès lors d'une répétition d'épreuves de Bernoulli indépendantes.*

**Exercice 8**  $(\star \star)$ 

1. Compléter la fonction suivante pour qu'elle simule une réalisation d'une loi géométrique de paramètre *p*.

```
_1 def geom(p):
2 \quad y = 13 \mid while rd.random() ----- :
4 | y = -----
5 return( ----- )
```
2. On dit qu'une variable suit la loi binomiale négative de paramètres *n* et *p* si elle a la même loi que  $\sum_{n=1}^n$ *i*=1  $X_i$  où les  $X_i$  sont des variables i.i.d. suivant la loi  $\mathscr{G}(p)$ .

Écrire un programme d'entête def bin\_neg(n,p) qui simule une réalisation d'une loi binomiale négative de paramètres *n* et *p*.

#### **Exercice 9**  $(\star \star)$

Une urne contient initialement des boules numérotées de 2 à *n*. On effectue un tirage dans cette urne, et on enlève de l'urne toutes les boules portant un numéro supérieur ou égal à celui de la boule tirée. On ajoute alors la boule numéro 1 dans l'urne, et on effectue un nouveau tirage, et on note *X* le numéro de la boule obtenue.

Écrire un programme qui simule la variable aléatoire *X*.

#### **Exercice** 10  $(\star \star)$

Une urne contient 18 boules rouges et 2 boules vertes. On effectue des tirages sans remise dans cette urne, jusqu'à vider l'urne, et on note alors *X* le rang d'apparition de la première boule verte, et *Y* le rang d'apparition de la seconde boule verte.

1. Compléter la fonction suivante de sorte que la commande  $un\_timage(r,v)$  simule un tirage dans une urne contenant *r* boules rouges et *v* boules vertes, et retourne 0 si la boule tirée est rouge et 1 si la boule tirée est verte.

```
_1 def un_tirage(r,v):
\frac{1}{2} if rd.random()< --- :
3 \t y = ---4 else
5 \t y = ---6 \mid return( --- )
```
2. Compléter le programme suivant pour qu'il simule la variable aléatoire *X*.

```
1 def tirage_verte():
2 y = 1_3 nb rouges = 18
4 nb vertes = 2
5 while --- :
6 \mid nb_rouges = ---
\mathbf{y} = \mathbf{---}\vert return( --- )
```
3. Adapter le programme de la question précédente pour qu'il simule une réalisation de la variable *Y* .

4. Écrire un programme qui à l'aide de 10000 simulations de *Y* , donne une valeur approchée de son espérance et de sa variance.

## **Exercice 11**  $(\star \star)$

On lance *n* fois une pièce équilibrée, et on note *X* le nombre de fois où l'on obtient deux résultats identiques consécutifs.

Écrire un programme qui simule la variable aléatoire *X*. Utiliser ensuite ce programme pour estimer la valeur de *E*(*X*).

## **Exercice** 12 ( $\star\star$ )

Si  $(X_1, \ldots, X_n)$  sont des variables aléatoires indépendantes suivant la loi  $\mathcal{N}(0, 1)$ , la loi suivie par la variable aléatoire <sup>X</sup>*<sup>n</sup> i*=1  $X_i^2$  est appelée loi du $\chi^2$  (prononcer « chi-deux ») de paramètre *n*.

- 1. Écrire une fonction def chi2(n) qui prend en paramètre un entier  $n \geq 1$ , et qui simule une variable suivant la loi  $\chi^2(n)$ .
- 2. Écrire une fonction qui simule la variable  $T_p$ , où  $T_p = \max(Y_1, \ldots, Y_p)$ , où  $Y_1, \ldots, Y_p$  sont  $p$  variables aléatoires indépendantes suivant la loi  $\chi^2(n)$ .
- 3. Proposer une méthode pour obtenir une valeur approchée de *E*(*Tp*).

# Exercice 13 (★★ - Loi de Rayleigh)

1. Soit  $\sigma > 0$ . Montrer que la fonction  $f: x \mapsto$  $\int$ *σ*  $xe^{-\frac{x^2}{2\sigma}}$  si  $x \ge 0$ est une densité de

probabilité.

*La loi d'une variable aléatoire admettant une telle densité est appelée loi de Rayleigh de paramètre σ. Dans toute la suite, on note X une variable aléatoire suivant une telle loi*.

 $\sqrt{ }$ 

1

0 sinon.

 $\overline{\mathcal{L}}$ 

- 2. Donner la fonction de répartition *F<sup>X</sup>* de *X*.
- 3. (a) Montrer que  $F_X$  réalise une bijection de  $\mathbb{R}^*_+$  dans [0, 1[. Déterminer une expression explicite de  $F_X^{-1}$ .
	- (b) Soit *U* une variable aléatoire suivant une loi  $\mathscr{U}(]0,1[)$ . Montrer que  $F_X^{-1}(U)$  suit la même loi que *X*.
	- (c) Écrire une fonction Python d'entête def rayleigh(sigma,n) qui, étant donné un réel *σ >* 0 et un entier *n* ∈ N ∗ , simule *n* réalisation d'une loi de Rayleigh de paramètre *σ*.
	- (d) Vérifier la pertinence de cette simulation en comparant l'histogramme des fréquences et la densité, puis les fonctions de répartitions empirique et théorique.
- 4. Estimer numériquement l'espérance et l'écart-type d'une variable aléatoire suivant une loi de Rayleigh de paramètre *σ*. Retrouver ces résultats par le calcul.
- 5. (a) Si *X* suit une loi de Rayleigh de paramètre *σ*, quelle est la loi de *Y* = *X*<sup>2</sup> .
	- (b) À l'aide de la question précédente, proposer une nouvelle fonction Python d'entête def rayleigh2(sigma) qui, étant donné un réel *σ >* 0, simule une réalisation d'une loi de Rayleigh de paramètre *σ*.

# **Exercice 14 (★★★ - QSP HEC 2016)**

Donner la finalité du programme suivant :

 $_1$  |N = 100000 ; S = 0  $_2$  for i in range(N):  $3$  u = rd.random()  $S = S + (4/N) * 1/(1+u**2)$  $5 \text{ print(S)}$ 

On pourra penser à la loi faible des grands nombres.